# CA PPM 15.2: Ad Hoc Views, Reports, and Dashboards 200

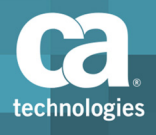

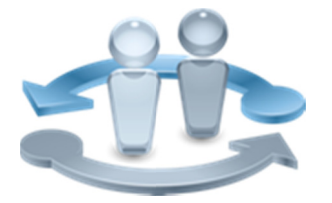

#### **PRODUCT RELEASE**

**CA PPM 15.2** 

There is no major functional impact to the CA PPM 15.1 version of this course from new features in CA PPM 15.2. To see details of impact, please refer to the CA **PPM 15.2: Cumulative Differences** 200 course, which is bundled with the 15.1 version of the course.

### **Course Overview**

Having the right data at your fingertips is critical for making decisions in a softwaredriven business environment. Facilitating access to project-related data is a key focus for CA Project & Portfolio Management 15.2 (CA PPM). With the Jaspersoft reporting feature in CA PPM, you can assist your organization in meeting its business reporting goals. This feature provides you with a lightweight, easy-to-use, drag-and-drop, self-service ad hoc reporting capability. Jaspersoft enables you to create and deploy company-specific reports fast and efficiently.

This class will give students the practical experience to build ad hoc views, reports, and dashboards against project and other investment data to drive organizational intelligence. This course does not teach how to use Jaspersoft Studio and is based on CA PPM classic interface.

This class consists of 6.5 hours of SELF-DIRECTED learning including lab activities.

#### **COURSE TYPE, LENGTH & CODE**

- Dynamic Labs
- Six and one-half (6.5) Hours
- Course Code: 33CLR2515S

#### **PREREQUISITES**

A good working knowledge of the CA PPM 15.x core components, time management, and business administration

#### **WHO SHOULD ATTEND**

- ■Project Manager
- ■Project Management Office  $(PMO)$
- CA PPM Administrator

### What You Will Learn

- " Quickly enable users to display data in a table, chart, or crosstab format that best meets their business requirements
- Provide easy-to-use, interactive reports where filter options and results appear in the same window
- Offer users more report scheduling and export options

### **For Managers**

This course will teach your team the skills necessary to manage Jaspersoft reporting feature in CA PPM, which is essential for data security and reporting. Effectively extracting key information for reporting purposes and managing these reports provides your organization with the ability to make critical business decisions. This will help your staff view data in real-time and retrieve information more quickly, thereby enabling them to make well-informed business decisions quickly. CA PPM classes can be credited toward Project Management Professional

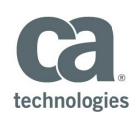

Development Units (PDUs) from the Project Management Institute® (PMI®).

#### **RECOMMENDED NEXT COURSES**

CA PPM 15.2: Reporting Administration 200 Thirteen (13) Hours 33CLR2516S

## Course Agenda

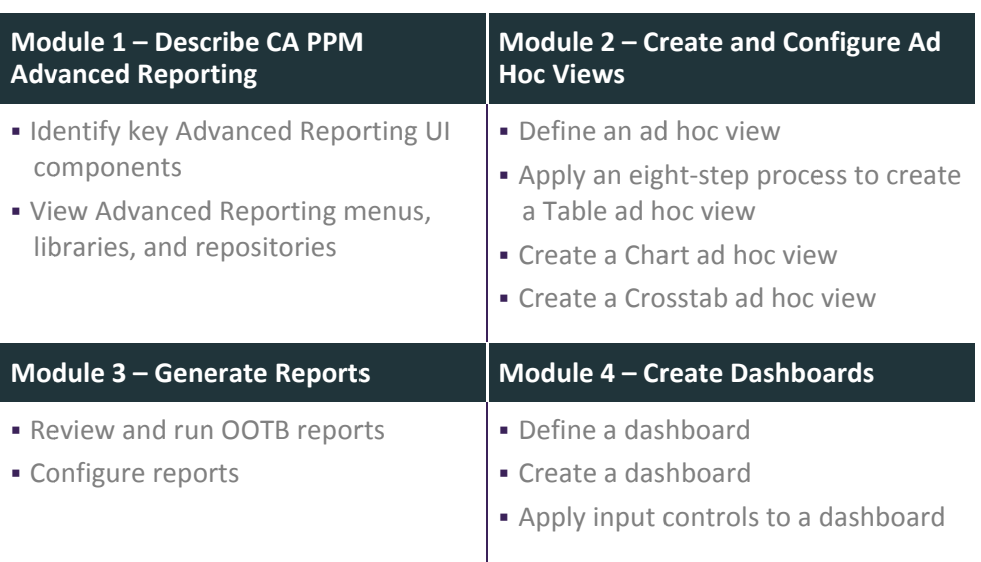

Visit www.ca.com/education to explore the many course offerings, training options, and education solutions available to meet your skill development needs, budget, and travel requirements.

Copyright @ 2017 CA. All rights reserved. All trademarks, trade names, service marks and logos referenced herein belong to their respective companies.